## united codes **APEX Office Print**

This is an example of **APEX Office Print – PDF Form creation**.

Please insert your info below:

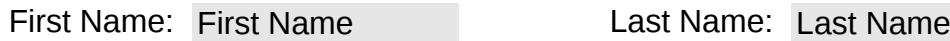

Please select one of the options below: ○ List option A

List option B

Radiogroup next to each other:

◯ Option A

 $\bigcap$  Option B

I hereby agree, this form is awesome: □ Agree

Signature:

X